- 13 ISBN 9787115194275
- 10 ISBN 7115194270

出版时间:2009-3

页数:231

版权说明:本站所提供下载的PDF图书仅提供预览和简介以及在线试读,请支持正版图书。

www.tushu000.com

Windows XP Office 2003

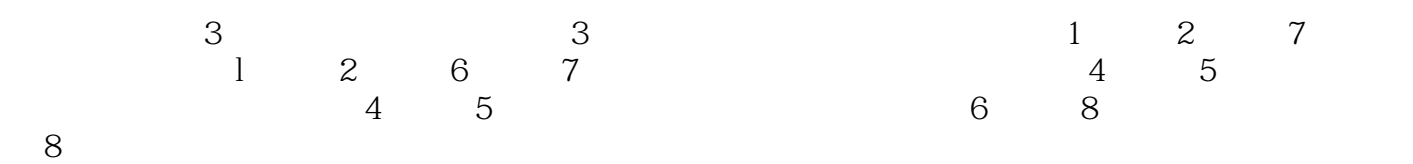

 $\mu$   $\mu$ 

 $\mu$  , and the sympath sympath  $\mu$ 

*Page 2*

Windows XP 0ffice 2003

 $1.1$   $1.2$   $1.3$ 2 Windows XP 2.1 Windows XP 2.2 Windows XP 2.3 Windows XP 24 Windows XP 2.5 Windows XP 2.6 Windows XP  $3 \qquad \qquad \text{Word } 2003 \qquad 31 \qquad \qquad 32 \qquad \qquad 4 \qquad \qquad 33$  $34$  3.4  $4$ Excel 2003 4.1 2 4.2 4.3 4.4 5  $\frac{41}{\text{PowerPoint}}$  2003 5.1 5.2 6.1 IE  $5.3$  6 6 6.1 IE 6.2  $6.2$  $63$  7 7 7 7 7 7 7 7 1 Access 7.2 Access 7.2 Access 据库查询、窗体和报表的创建第8章 多媒体应用基础实验8.1 Flash元件的创建和编辑实验8.2 Flash简单  $1 \t 1.1 \t 1.2 \t 1.3 \t 2$  $W$ indows XP2.1  $22$   $23$   $3$   $W$ ord 20033.1  $32$ 3.3 4 Excel 20034.1 4.2 4.3 5 PowerPoint 20035.1 5.2 5.3 6 6.1 6.2 6.3 7 7.1 7.2 7.3 8 81 82 83

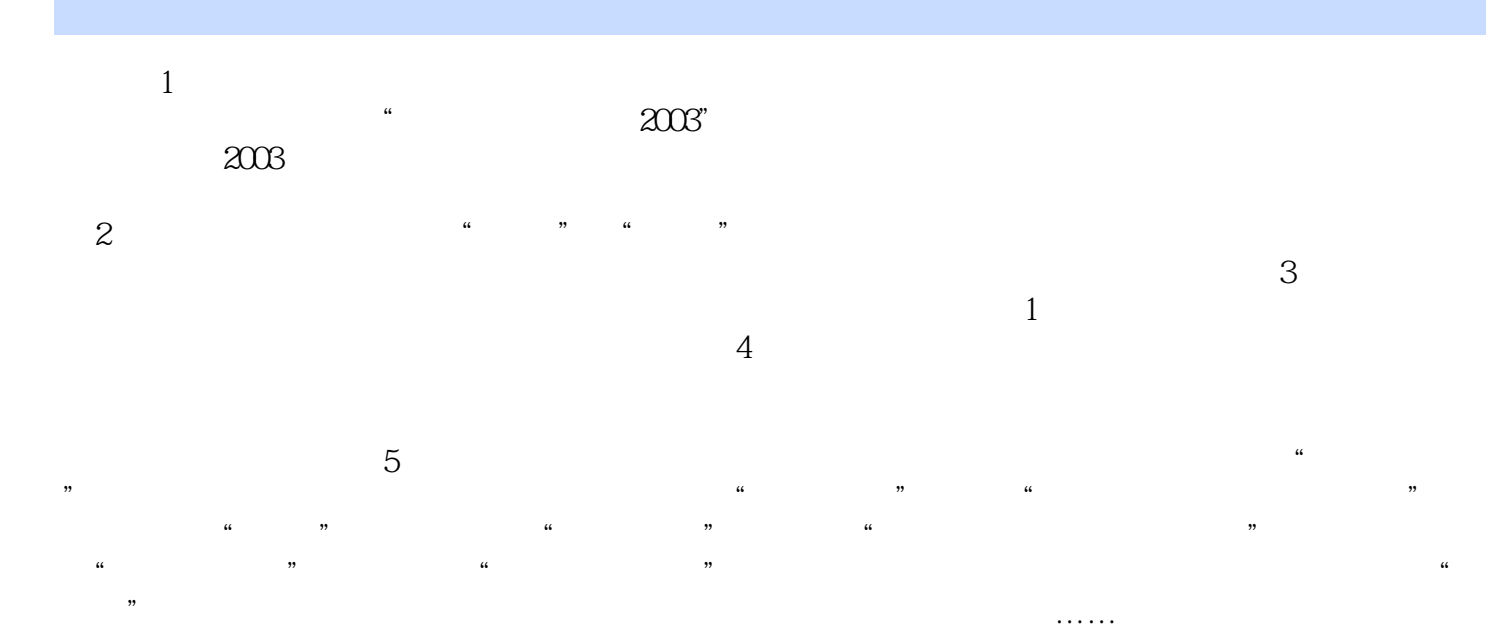

*Page 5*

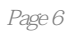

本站所提供下载的PDF图书仅提供预览和简介,请支持正版图书。

:www.tushu000.com